# **Online Complying Development Service**

Frequently Asked Questions

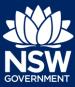

# Can I submit an application through the online service to any council?

You are only able to submit an application through the online complying development service if the property is within a local government area that is utilising this service.

You can view a list of the councils that have implemented this service here.

#### How do I know if I qualify for Complying Development?

Councils in NSW can issue a planning certificate (Section 10.7 (2) and (5) certificate) to show whether complying development under the Codes SEPP can be carried out on a particular lot of land. This is the easiest way to find out whether the Codes SEPP can be used on your land. It is recommended that applicants obtain the full Section 10.7 (2) and (5) certificate. This will provide a comprehensive list of planning matters and constraints affecting the subject lot.

A certificate of title that indicates the size of the lot and any easements or notations that may affect the lot. A certificate of title is available from www.lpma.nsw. gov.au.

A survey plan prepared by a registered surveyor is also useful. Make sure the surveyor includes the location of houses on adjoining lots, contours and plenty of existing ground levels around where you propose your new development as this will be useful in determining setbacks and building heights.

### Is there a way I can withdraw my CDC application?

Applicants can withdraw a CDC up until it is accepted by the consent authority (private certifier or council). To do this, navigate to the actions menu and select 'withdraw application'.

# **Online Complying Development Service**

Frequently Asked Questions

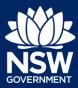

## Can I submit an application through the online service if my property is in more than one local government area?

Some properties in NSW are in more than one local government area. Lodging a complying development application for these sites will need to be done offline with your certifier or local council.

# Can I pay fees related to my complying development application online?

Your nominated certifier will contact you directly to provide a fee quotation and their preferred method/s of payment. This will take place outside the online complying development service.

### Why did I receive an email telling me my application would be cancelled in 7 days?

CDC applications are cancelled after 28 days of inactivity. If you would like to retain your application, please complete an edit to keep it active.

Alternatively, you can let the case expire. When you are ready to proceed you can select the button in the top right of your case which says 'copy to new application' which will copy across all information you had previously entered.

#### Further information

 If your query is not answered by one of the above FAQs, please contact ServiceNSW on 13 77 88 for assistance.

© State of New South Wales through Department of Planning, Industry and Environment 2021 The information contained in this publication is based on knowledge and understanding at the time of writing (February 2021) However, because of advances in knowledge, users are reminded of the need to ensure that the information upon which they rely is up to date and to check the currency of the information with the appropriate officer of the Department of Planning, Industry and Environment or the user's independent adviser.